# **Xilinx CORE Generator**

# **System**

# **Compatibility Guide**

**September 1999**

 $\degree$ , XILINX, XACT, XC2064, XC3090, XC4005, XC-DS501, FPGA Archindry, NeoCAD, NeoCAD EPIC, NeoCAD PRISM, NeoROUTE, Plus Logic, Plustran, P+, Timing Wizard, and TRACE are registered trademarks of Xilinx, Inc.

, all XC-prefix product designations, XACTstep, XACTstep Advanced, XACTstep Foundry, XACT-Floorplanner, XACT-Performance, XAPP, XAM, X-BLOX, X-BLOX plus, XChecker, XDM, XDS, XEPLD, XPP, XSI, Foundation Series, AllianceCORE, BITA, Configurable Logic Cell, CLC, Dual Block, FastCLK, FastCONNECT, FastFLASH, FastMap, HardWire, LCA, Logic Cell, LogiCore, LogiBLOX, LogicProfessor, MicroVia, PLUSASM, PowerGuide, PowerMaze, Select-RAM, SMARTswitch, TrueMap, UIM, VectorMaze, VersaBlock, VersaRing, and ZERO+ are trademarks of Xilinx, Inc. The Programmable Logic Company and The Programmable Gate Array Company are service marks of Xilinx, Inc.

All other trademarks are the property of their respective owners.

Xilinx does not assume any liability arising out of the application or use of any product described or shown herein; nor does it convey any license under its patents, copyrights, or maskwork rights or any rights of others. Xilinx reserves the right to make changes, at any time, in order to improve reliability, function or design and to supply the best product possible. Xilinx will not assume responsibility for the use of any circuitry described herein other than circuitry entirely embodied in its products. Xilinx devices and products are protected under one or more of the following U.S. Patents: 4,642,487; 4,695,740; 4,706,216; 4,713,557; 4,746,822; 4,750,155; 4,758,985; 4,820,937; 4,821,233; 4,835,418; 4,853,626; 4,855,619; 4,855,669; 4,902,910; 4,940,909; 4,967,107; 5,012,135; 5,023,606; 5,028,821; 5,047,710; 5,068,603; 5,140,193; 5,148,390; 5,155,432; 5,166,858; 5,224,056; 5,243,238; 5,245,277; 5,267,187; 5,291,079; 5,295,090; 5,302,866; 5,319,252; 5,319,254; 5,321,704; 5,329,174; 5,329,181; 5,331,220; 5,331,226; 5,332,929; 5,337,255; 5,343,406; 5,349,248; 5,349,249; 5,349,250; 5,349,691; 5,357,153; 5,360,747; 5,361,229; 5,362,999; 5,365,125; 5,367,207; 5,386,154; 5,394,104; 5,399,924; 5,399,925; 5,410,189; 5,410,194; 5,414,377; 5,422,833; 5,426,378; 5,426,379; 5,430,687; 5,432,719; 5,448,181; 5,448,493; 5,450,021; 5,450,022; 5,453,706; 5,466,117; 5,469,003; 5,475,253; 5,477,414; 5,481,206; 5,483,478; 5,486,707; 5,486,776; 5,488,316; 5,489,858; 5,489,866; 5,491,353; 5,495,196; 5,498,979; 5,498,989; 5,499,192; 5,500,608; 5,500,609; 5,502,000; 5,502,440; RE 34,363, RE 34,444, and RE 34,808. Other U.S. and foreign patents pending. Xilinx, Inc. does not represent that devices shown or products described herein are free from patent infringement or from any other third party right. Xilinx assumes no obligation to correct any errors contained herein or to advise any user of this text of any correction if such be made. Xilinx will not assume any liability for the accuracy or correctness of any engineering or software support or assistance provided to a user.

Xilinx products are not intended for use in life support appliances, devices, or systems. Use of a Xilinx product in such applications without the written consent of the appropriate Xilinx officer is prohibited.

Copyright 1997 Xilinx, Inc. All Rights Reserved.

## **Table of Contents**

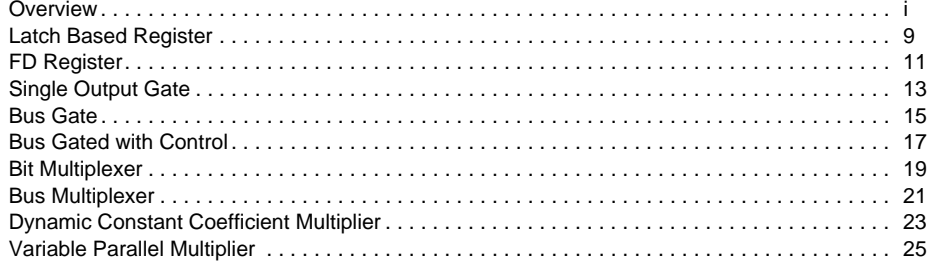

# **Overview**

This manual is a collection of compatibility guides of various Xilinx DSP cores.

Each compatibility guide shows in some detail how a core changes or stays the same when supported in various Xillinx core generation tools, namely, the **LogiBlox** , the **CORE Generator System V1.5** , and the **CORE Generator System V2.1** .

The purpose of this guide is to help our customers quickly identify key features when switching to a different version of our core generation tool. For easy navigation, we have presented the information in tables.

### **Manual Contents**

The compatibility guides in this manual describe the following features of the specific core:

- **Name**
- **Functionality**
- **Port name**
- **Parameters**

## <span id="page-6-0"></span>**Compatibility Guide: Data Register**

### **Latch Based Register**

#### **Table 1: Functionality Comparison**

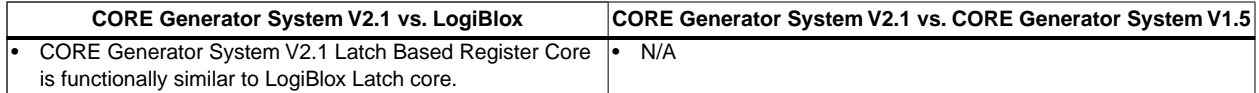

#### **Table 2: Core Name Cross Reference**

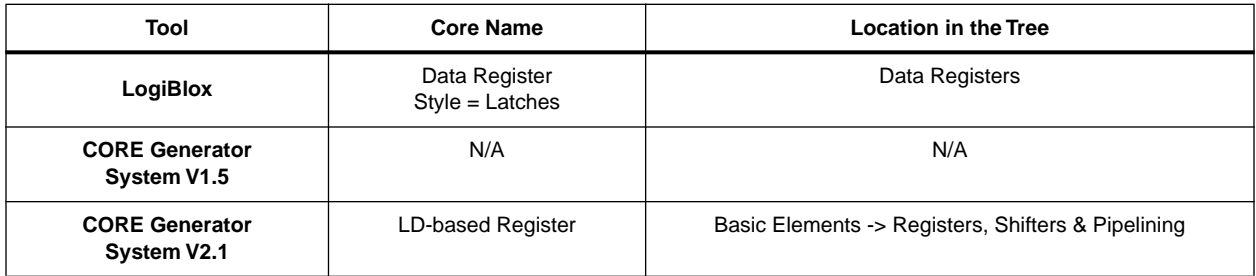

#### **Table 3: Port Name Cross Reference**

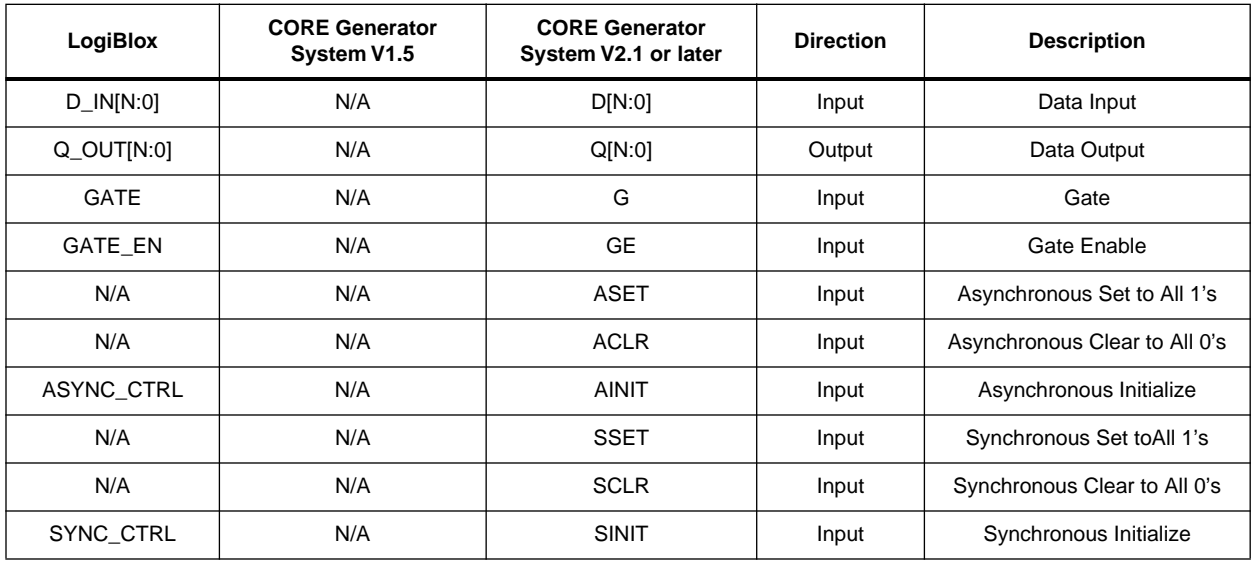

Notes:

1. In LogiBlox, ASYNC\_CTRL loads the value assigned to the ASYNC\_VAL attribute and in CORE Generator System V2.1, AINIT loads the value assigned to the AINIT\_VAL attribute.

2. In LogiBlox, SYNC\_CTRL loads the value assigned to the SYNC\_VAL attribute and in CORE Generator System V2.1, SINIT loads the value assigned to the SINIT\_VAL attribute.

#### **Table 4: Parameter Names Cross Reference**

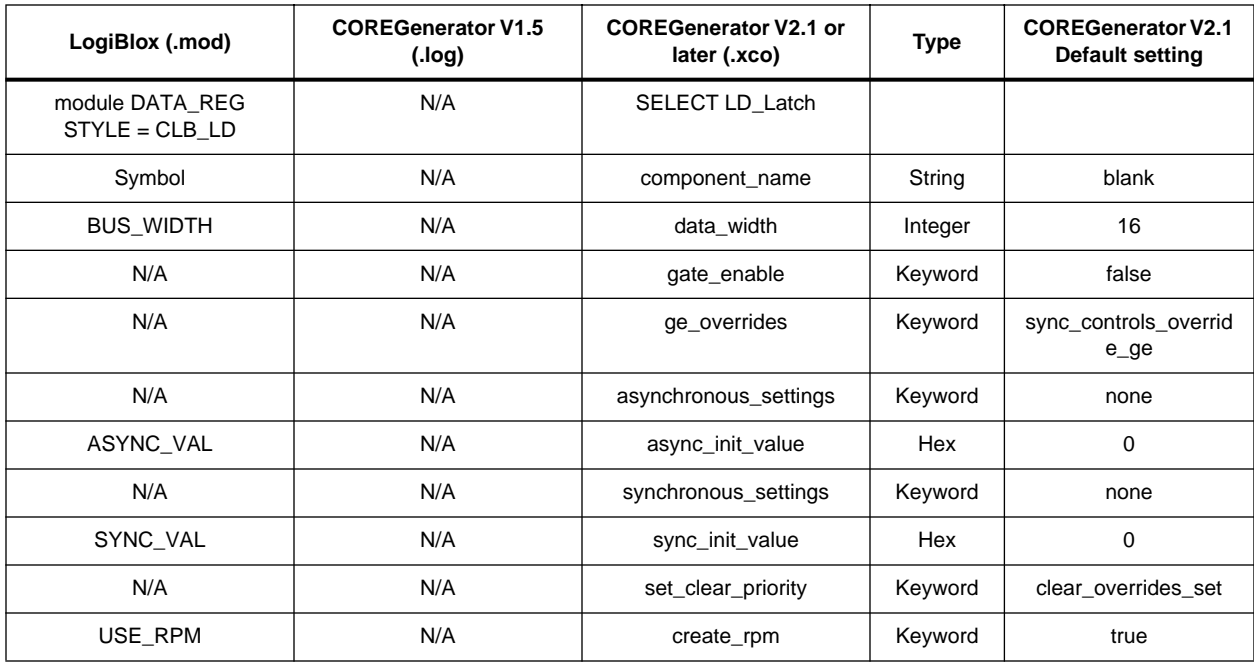

Notes:

3. Check the respective datasheet for syntax, definition, and default value of each keyword.

# <span id="page-8-0"></span>**Compatibility Guide: Data Register**

### **FD Register**

#### **Table 5: Functionality Comparison**

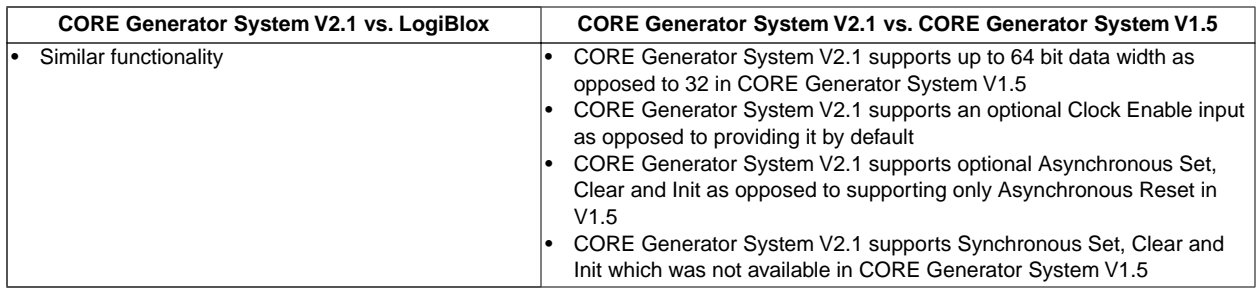

#### **Table 6: Core Name Cross Reference**

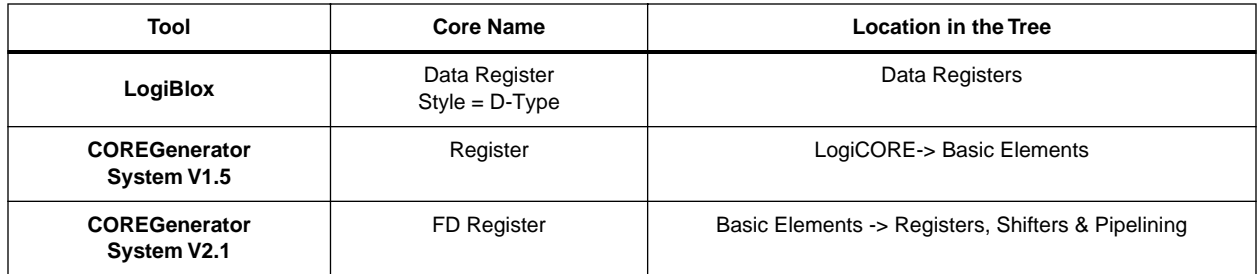

#### **Table 7: Port Name Cross Reference**

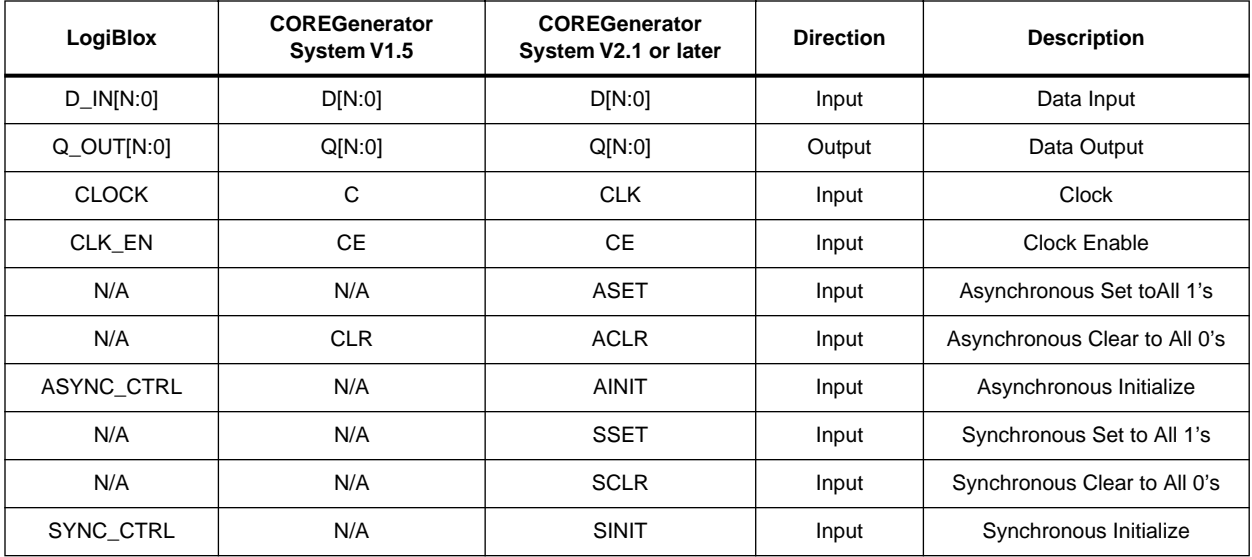

Notes:

4. In LogiBlox, ASYNC\_CTRL loads the value assigned to the ASYNC\_VAL attribute and in CORE Generator System V2.1, AINIT loads the value assigned to the AINIT\_VAL attribute.

5. In LogiBlox, SYNC\_CTRL loads the value assigned to the SYNC\_VAL attribute and in CORE Generator System V2.1, SINIT loads the value assigned to the SINIT\_VAL attribute.

#### **Table 8: Parameter Names Cross Reference**

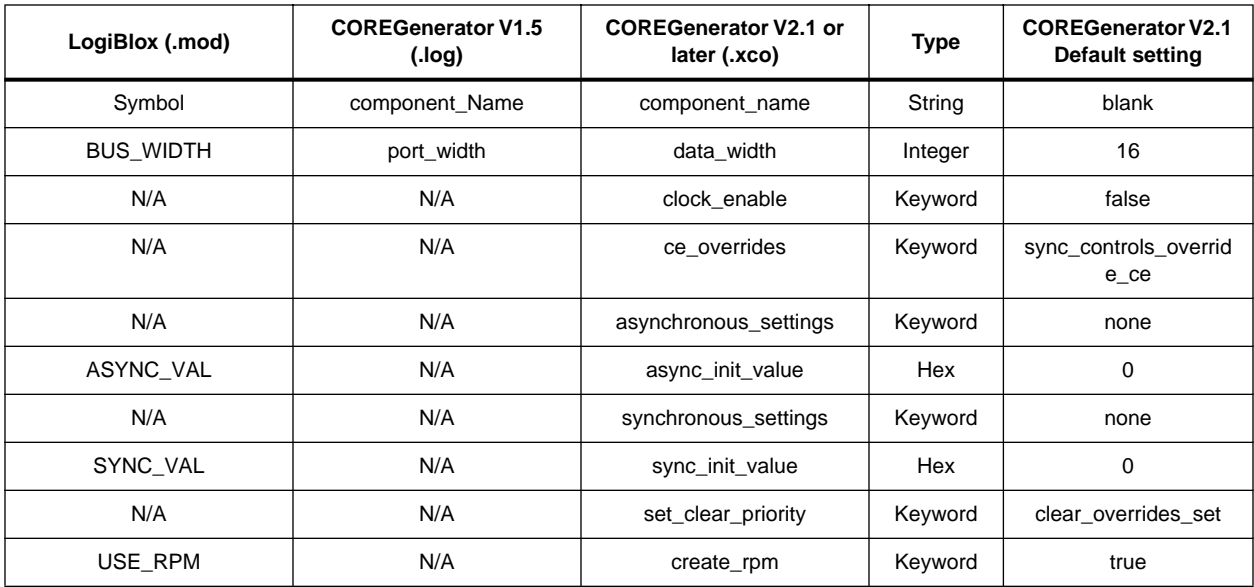

Notes:

6. Check the respective datasheet for syntax, definition, and default value of each keyword.<br>7. To generate a module which is equivalent in functionality to the CORE Generator System V1.5, **clock\_enable** should be set to **asynchronous\_settings** should be set to **clear**. All other parameters labeled as "N/A" should be set to their respective default values.

## <span id="page-10-0"></span>**Compatibility Guide: Gate**

### **Single Output Gate**

#### **Table 9: Functionality Comparison**

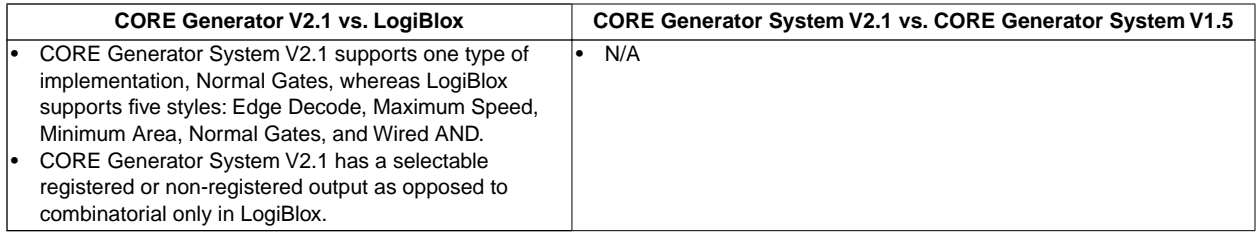

#### **Table 10: Core Name Cross Reference**

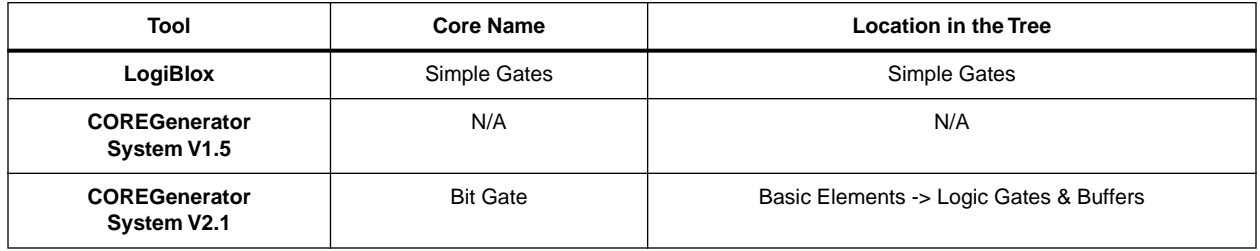

#### **Table 11: Port Name Cross Reference**

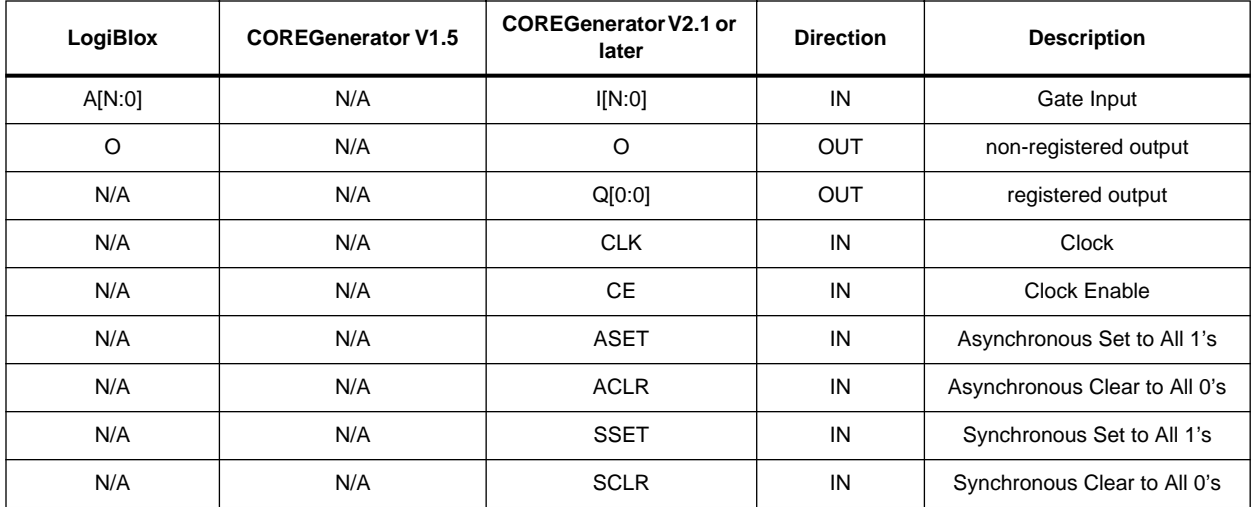

#### **Table 12: Parameter Names Cross Reference**

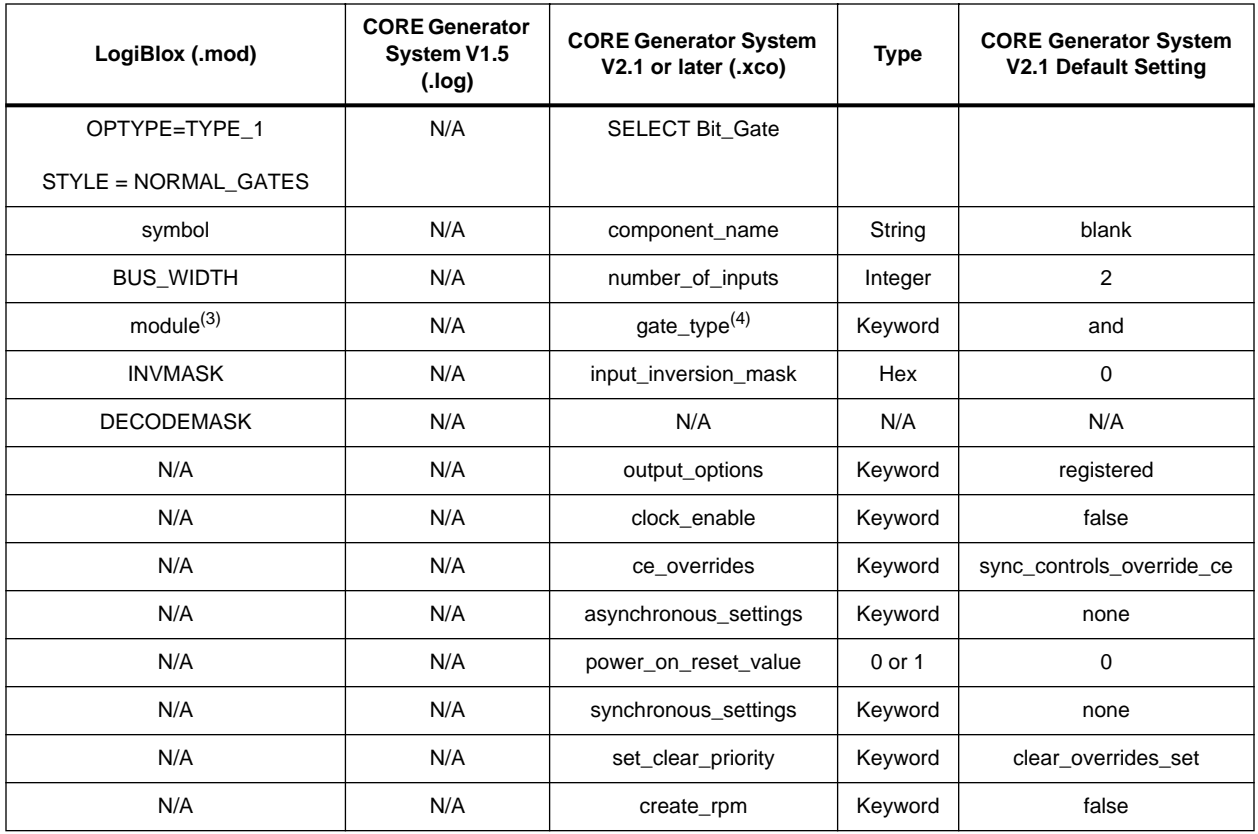

Notes:

8. Check the respective datasheet for syntax, definition, and default value of each keyword.

9. INVMASK and DECODEMASK attributes use opposite polarities to achieve the same effect.

10. The different modules supported are: AND, NAND, OR, NOR, XOR, XNOR, INVERT.

11. The different gate\_type supported are: and, nand, or, nor, xor, xnor. INVERTER and BUFFER are supported under the Bus Gate Core.

# <span id="page-12-0"></span>**Compatibility Guide: Gate**

### **Bus Gate**

#### **Table 13: Functionality Comparison**

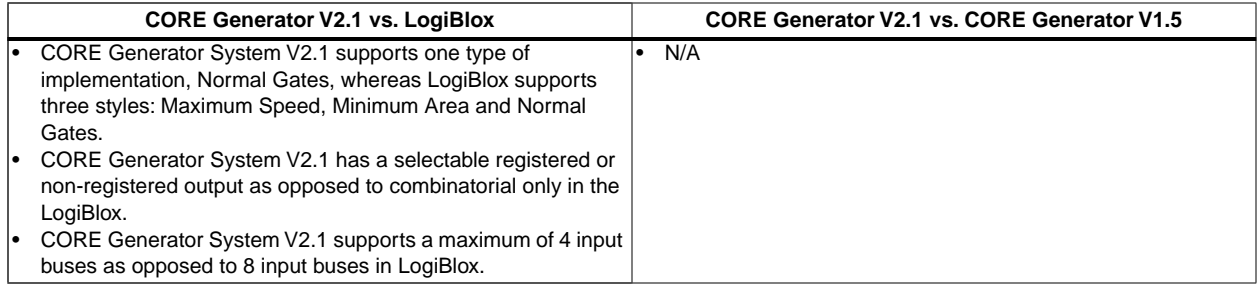

#### **Table 14: Core Name Cross Reference**

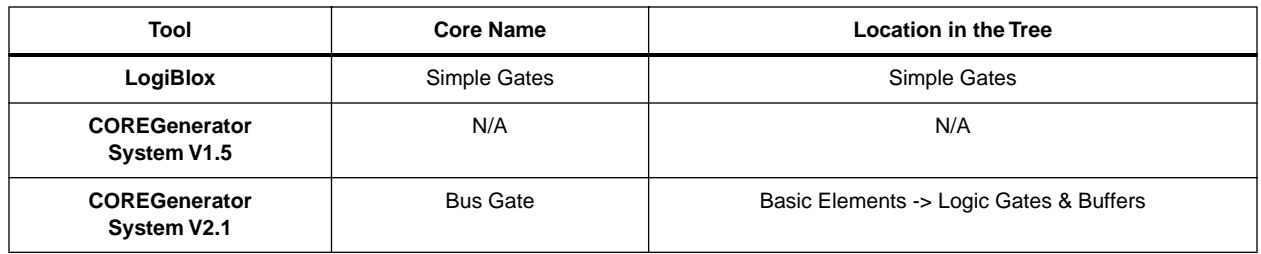

#### **Table 15: Port Name Cross Reference**

.

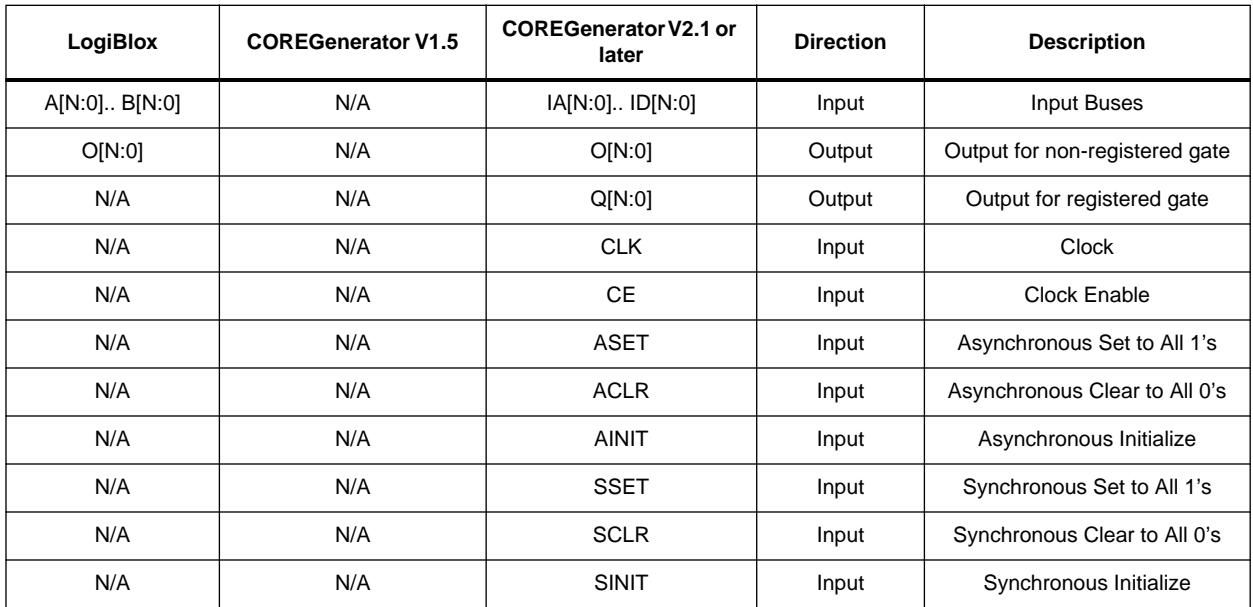

**Table 16: Parameter Names Cross Reference**

| LogiBlox (.mod)       | <b>CORE Generator</b><br>System V1.5<br>$($ .log $)$ | <b>CORE Generator System</b><br>V2.1 or later (.xco) | <b>Type</b> | <b>CORE Generator System</b><br>V2.1 Default setting |
|-----------------------|------------------------------------------------------|------------------------------------------------------|-------------|------------------------------------------------------|
| OPTYPE=TYPE 3         | N/A                                                  | <b>SELECT Bus Gate</b>                               |             |                                                      |
| STYLE = NORMAL GATES  |                                                      |                                                      |             |                                                      |
| symbol                | N/A                                                  | component_name                                       | String      | blank                                                |
| <b>INPUT BUSSES</b>   | N/A                                                  | number_of_input_buses                                | $1$ to $4$  | 2                                                    |
| <b>BUS_WIDTH</b>      | N/A                                                  | input_bus_width                                      | Integer     | 16                                                   |
| module <sup>(3)</sup> | N/A                                                  | gate_type <sup>(4)</sup>                             | Keyword     | and                                                  |
| N/A                   | N/A                                                  | input_a_inversion_mask                               | Hex         | $\mathbf 0$                                          |
| N/A                   | N/A                                                  | input_b_inversion_mask                               | Hex         | $\mathbf 0$                                          |
| N/A                   | N/A                                                  | input_c_inversion_mask                               | Hex         | $\mathbf 0$                                          |
| N/A                   | N/A                                                  | input_d_inversion_mask                               | Hex         | $\mathbf 0$                                          |
| N/A                   | N/A                                                  | output_options                                       | Keyword     | registered                                           |
| N/A                   | N/A                                                  | clock enable                                         | Keyword     | false                                                |
| N/A                   | N/A                                                  | ce_overrides                                         | Keyword     | sync_controls_override_ce                            |
| N/A                   | N/A                                                  | asynchronous_settings                                | Keyword     | none                                                 |
| N/A                   | N/A                                                  | async_init_value                                     | Hex         | $\Omega$                                             |
| N/A                   | N/A                                                  | synchronous_settings                                 | Keyword     | none                                                 |
| N/A                   | N/A                                                  | sync_init_value                                      | Hex         | $\mathbf 0$                                          |
| N/A                   | N/A                                                  | set_clear_priority                                   | Keyword     | clear_overrides_set                                  |
| N/A                   | N/A                                                  | create_rpm                                           | Keyword     | true                                                 |

Notes:

12. Check respective the datasheet for syntax, definition, and default values of each keyword.

13. The different modules supported are: AND, NAND, OR, NOR, XOR, XNOR, INVERT.

14. The different gate\_type supported are: and, nand, or, nor, xor, xnor, inverter and buffer. The number of input busses supported for the Inverter and the Buffer is 1.

# <span id="page-14-0"></span>**Compatibility Guide: Gate**

### **Bus Gated with Control**

#### **Table 17: Functionality Comparison**

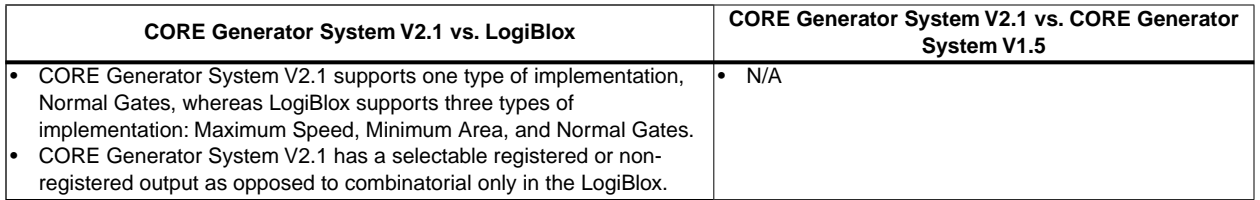

#### **Table 18: Core Name Cross Reference**

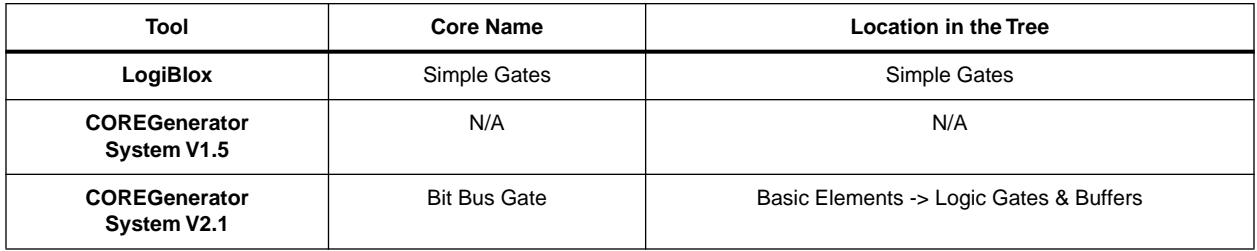

#### **Table 19: Port Name Cross Reference**

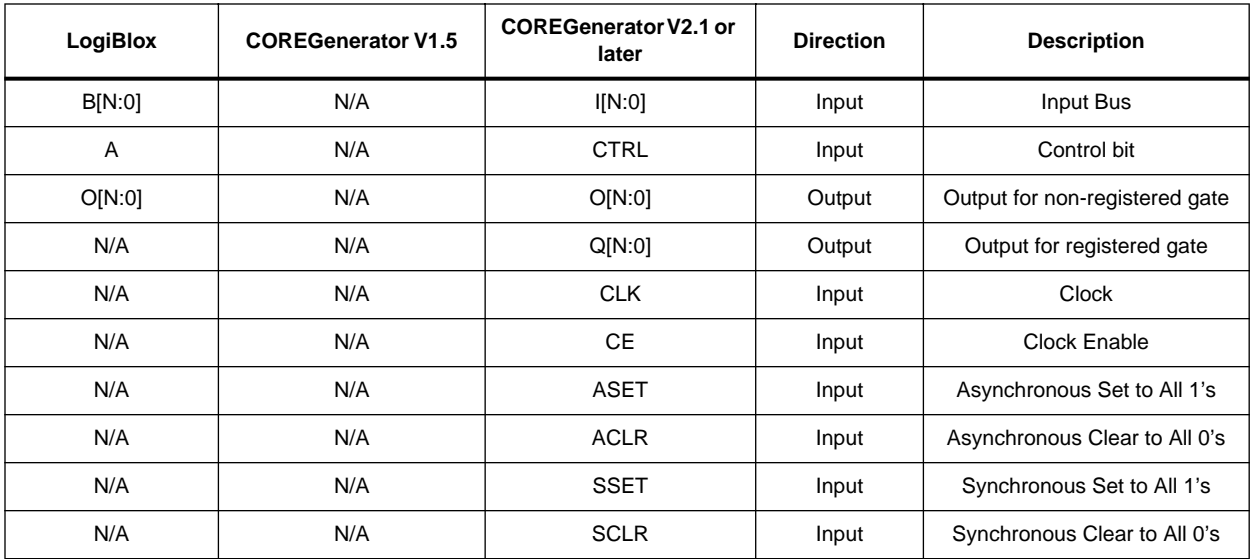

#### **Table 20: Parameter Names Cross Reference**

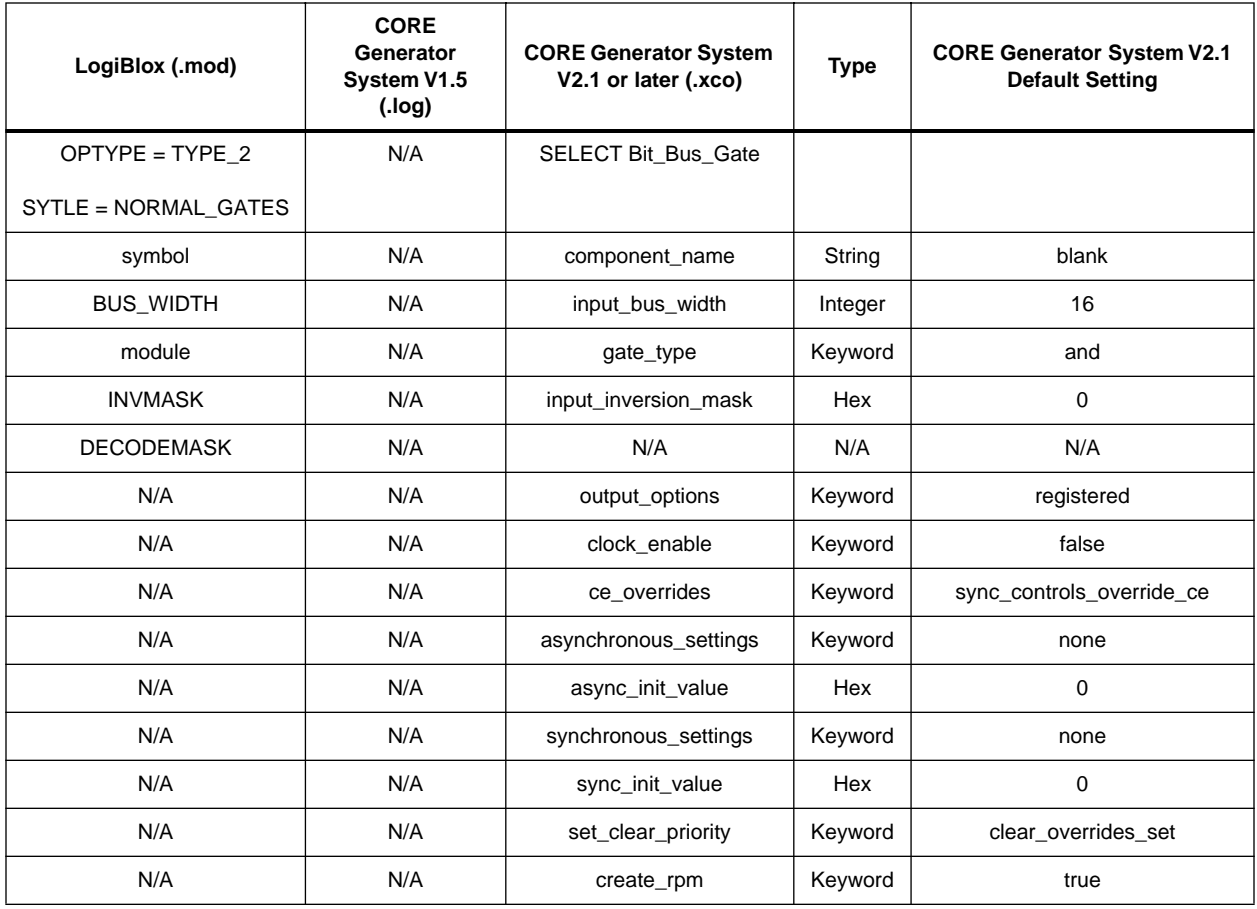

Notes:

15. Check the respective datasheet for syntax, definition, and default value of each keyword.

16. INVMASK and DECODEMASK attributes use opposite polarities to achieve the same effect.

17. The different modules supported are: AND, NAND, OR, NOR, XOR, XNOR, INVERT.

18. The different gate\_type supported are: and, nand, or, nor, xor, xnor. INVERTER and BUFFER are supported under the Bus Gate Core.

# <span id="page-16-0"></span>**Compatibility Guide: Multiplexers**

### **Bit Multiplexer**

#### **Table 21: Functionality Difference**

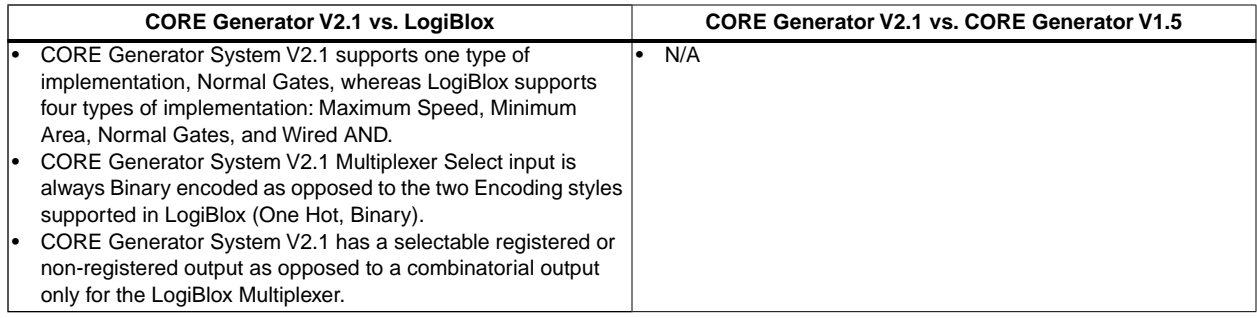

#### **Table 22: Core Name Cross Reference**

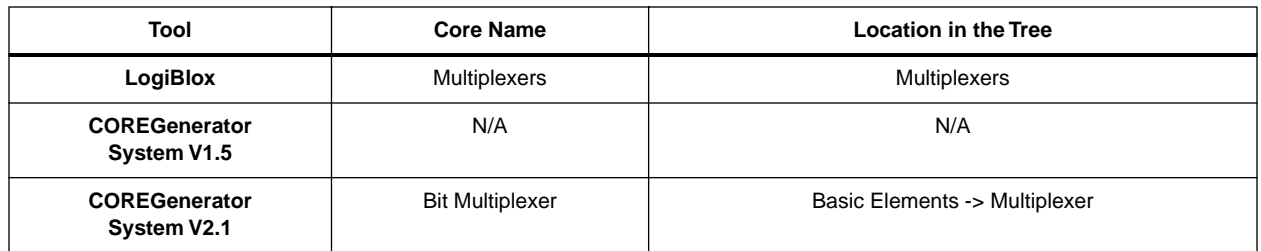

#### **Table 23: Port Name Cross Reference**

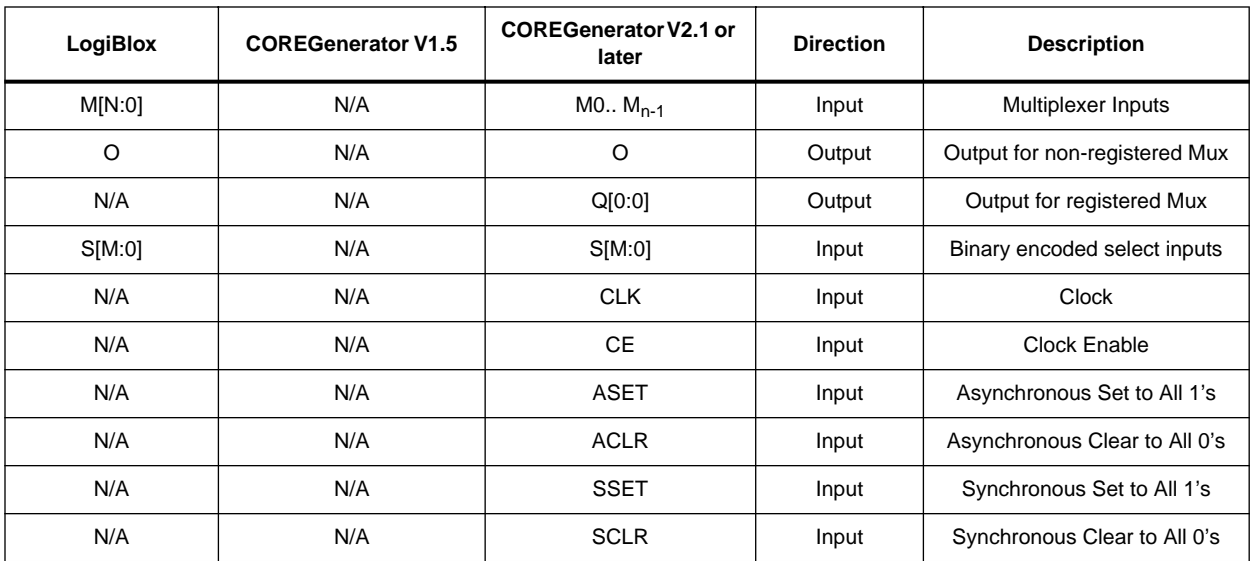

#### **Table 24: Parameter Names Cross Reference**

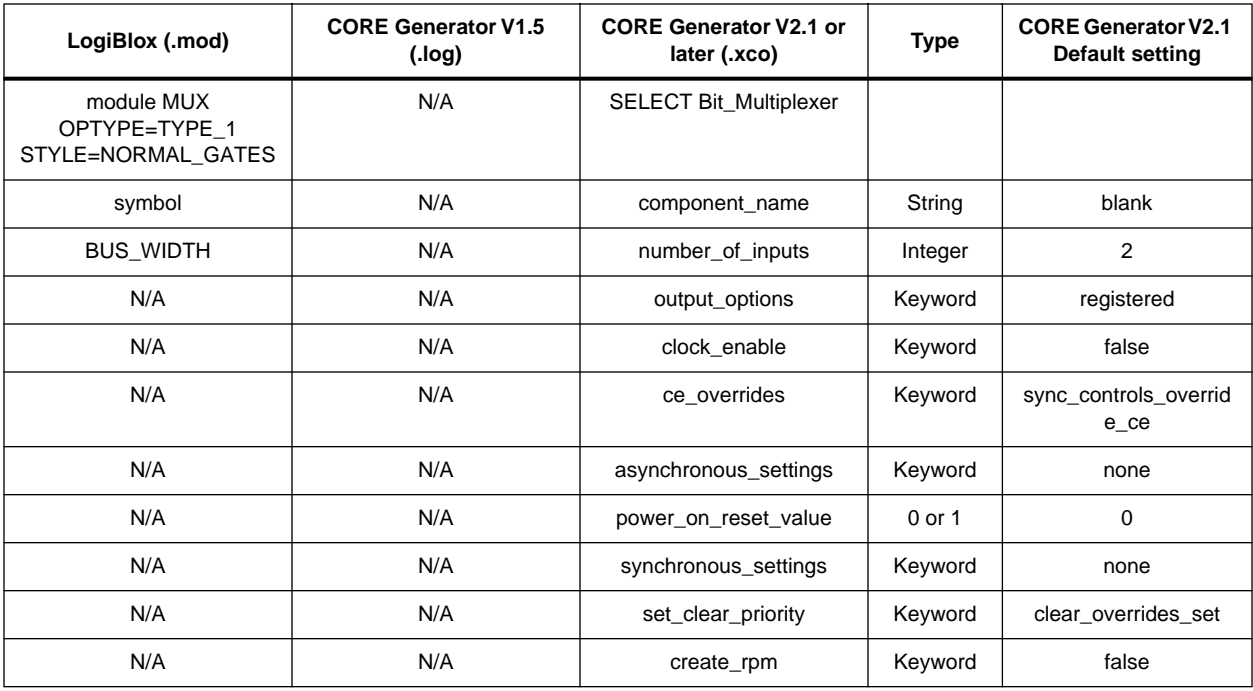

Notes:

19. Check the respective datasheet for syntax, definition, and default value ofeach keyword.

# <span id="page-18-0"></span>**Compatibility Guide: Multiplexer**

### **Bus Multiplexer**

#### **Table 25: Functionality Comparison**

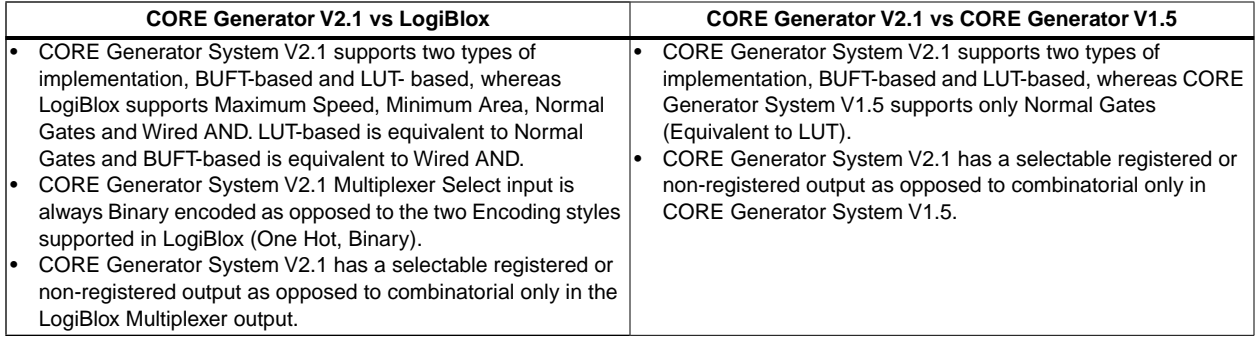

#### **Table 26: Core Name Cross Reference**

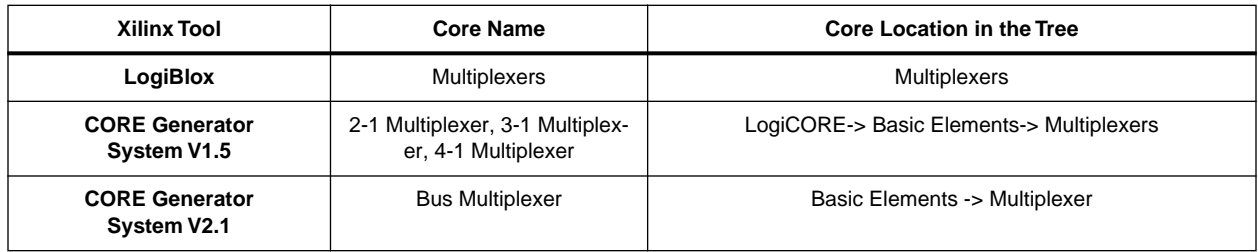

#### **Table 27: Port Name Cross Reference**

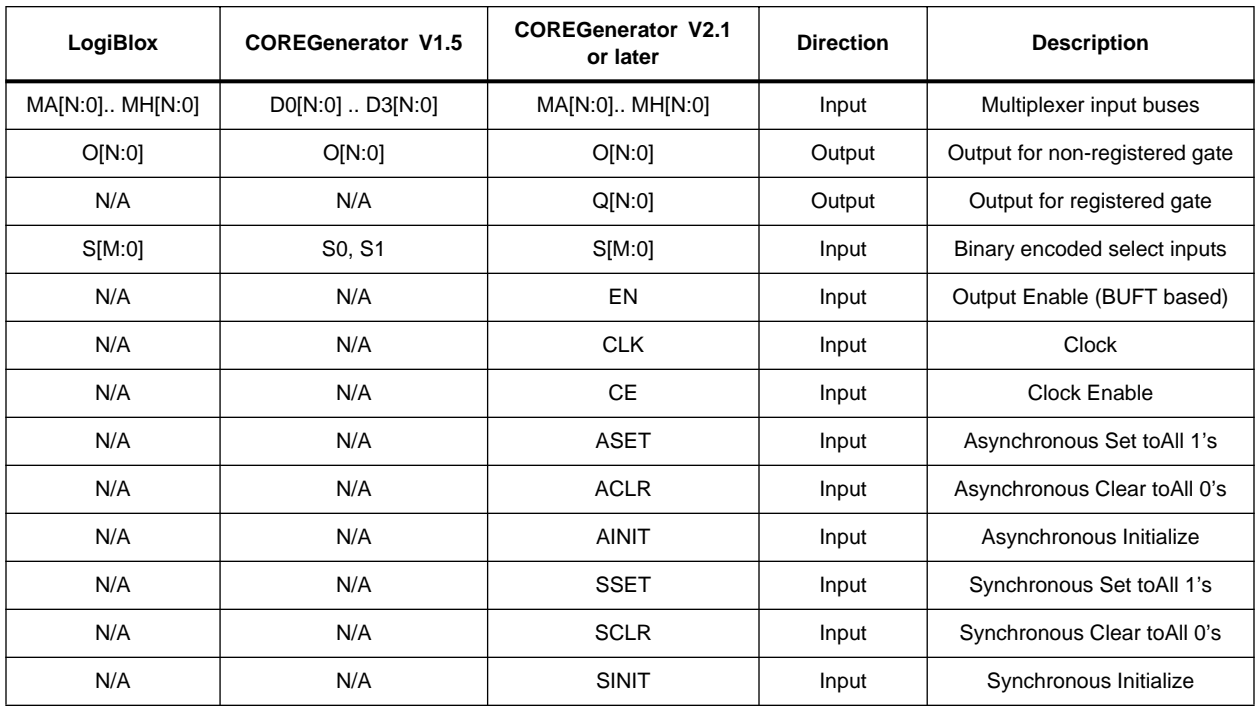

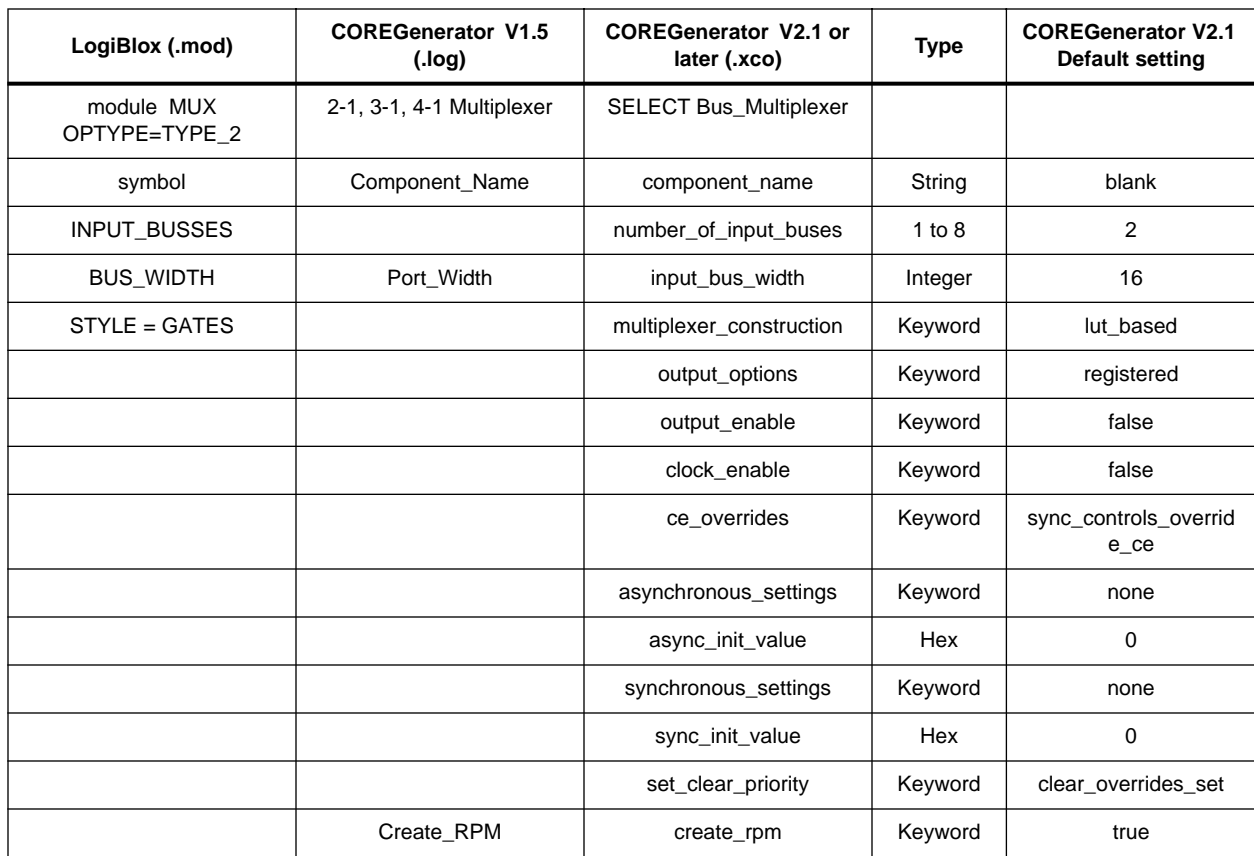

#### **Table 28: Parameter Names Cross Reference**

Notes:

20. Check the respective datasheet for syntax, definition, and default value of each keyword.

21. STYLE = WIRED is equivalent to multiplexer-construction = buft-based.

# <span id="page-20-0"></span>**Compatibility Guide: Multiplier**

## **Dynamic Constant Coefficient Multiplier**

#### **Table 29: Funtionality Comparison**

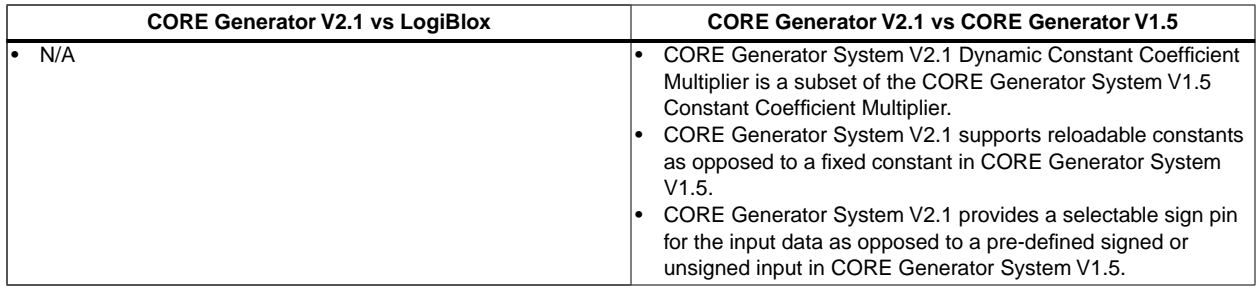

#### **Table 30: Core Name Cross Reference**

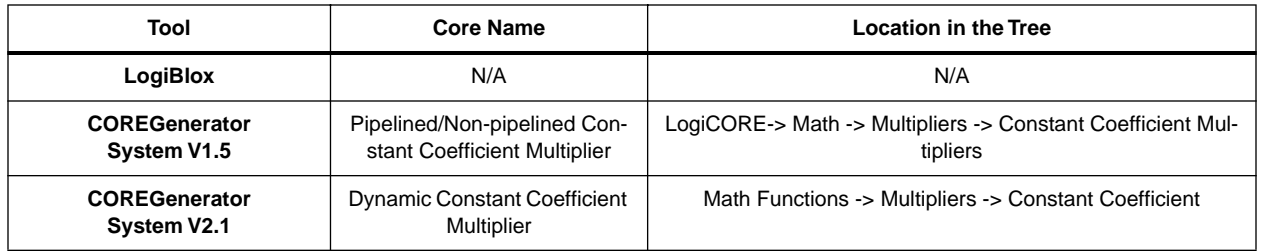

#### **Table 31: Port Name Cross Reference**

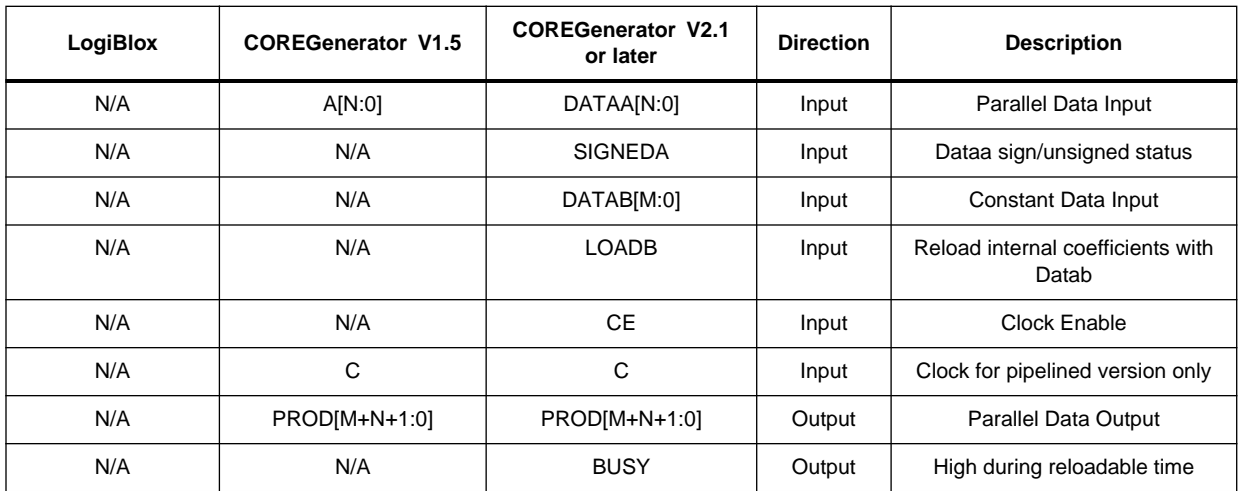

#### **Table 32: Parameter Names Cross Reference**

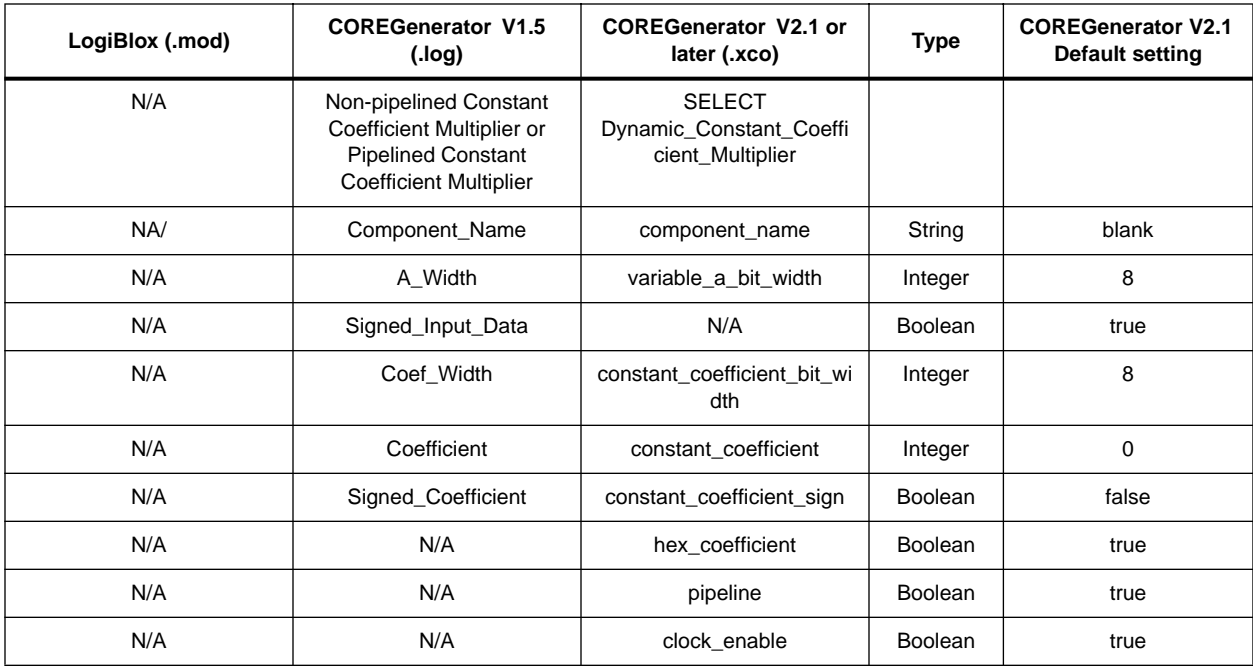

Notes:

22. Check the respective datasheet for syntax, definition, and default value ofeach keyword.

23. COREGenerator V1.5 coefficient values are always defined as integer in the .log file

24. The pipeline parameter is not supported in COREGenerator V1.5 but instead two seperate cores are available: non-pipelined Constant Coefficient Multiplier and Pipelined Constant Coefficient Multiplier.

# <span id="page-22-0"></span>**Compatibility Guide: Multipliers**

### **Variable Parallel Multiplier**

#### **Table 33: Functionality Comparison**

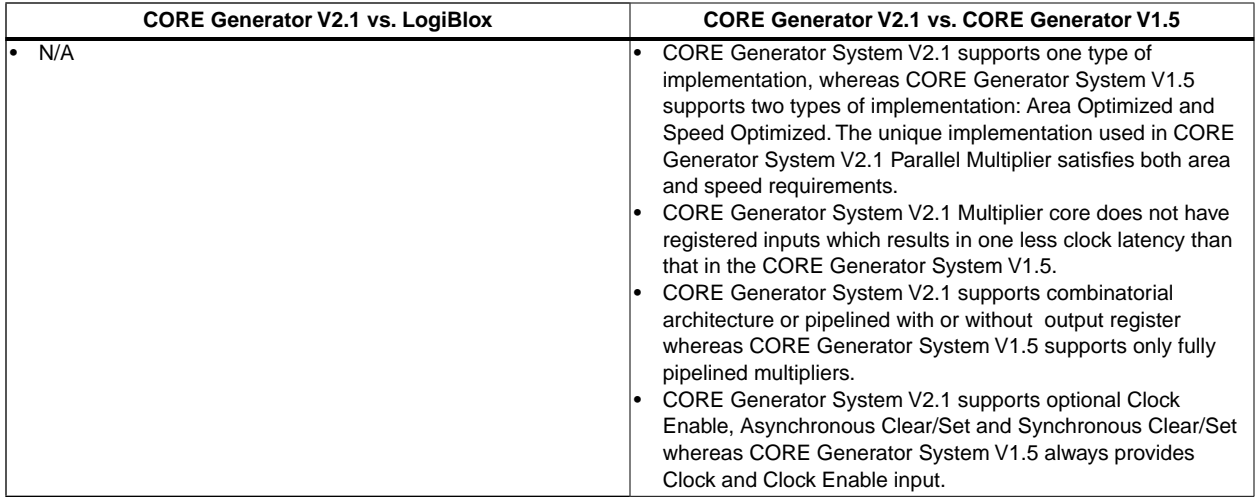

#### **Table 34: Core Name Cross Reference**

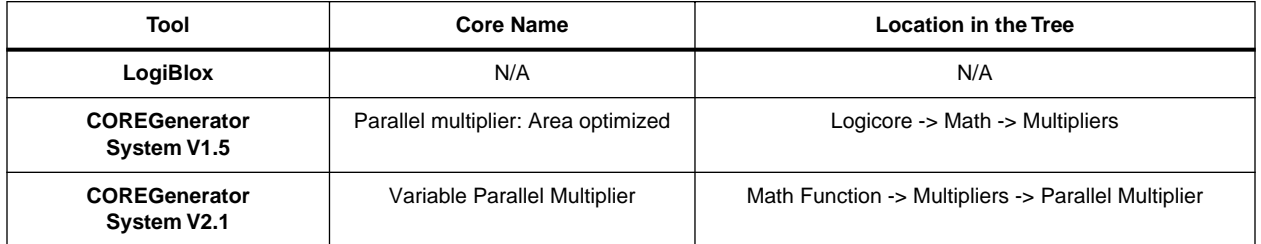

#### **Table 35: Port Name Cross Reference**

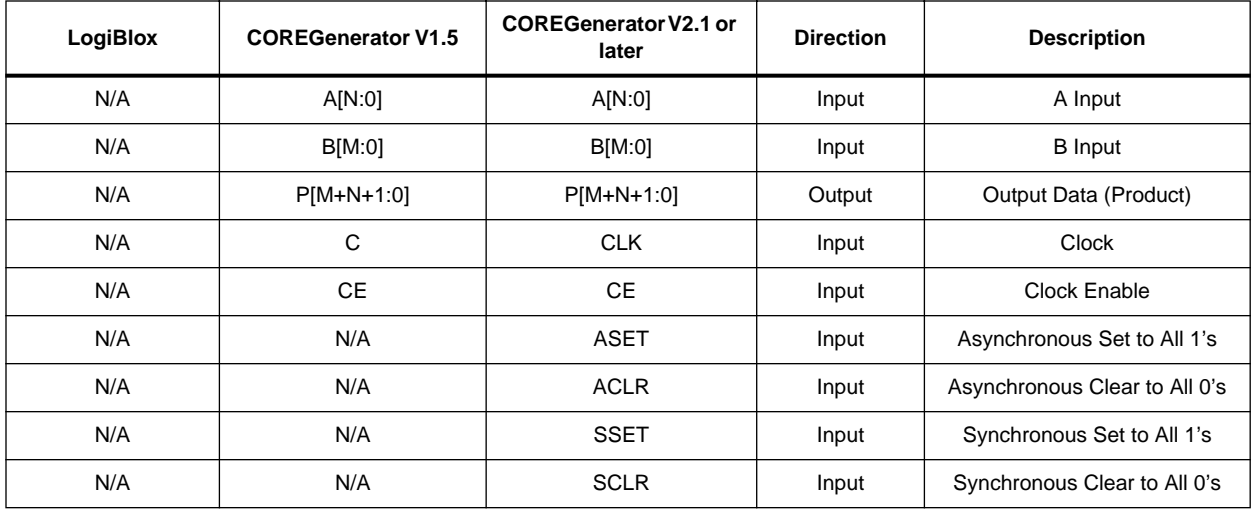

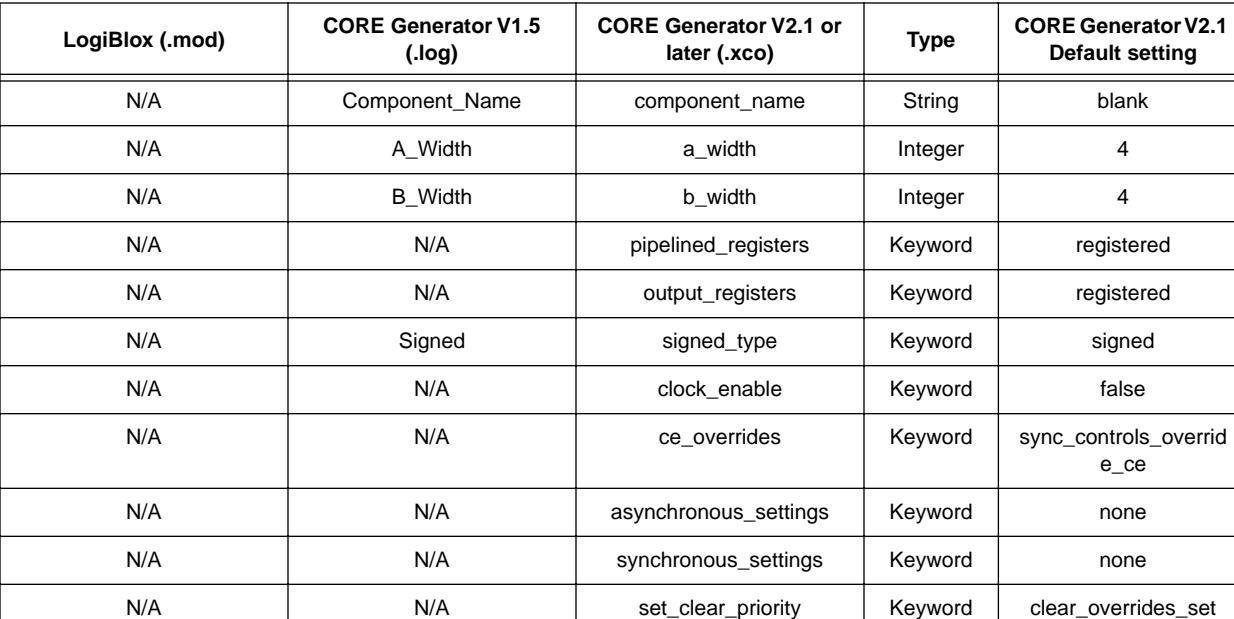

#### **Table 36: Parameter Names Cross Reference**

Notes:

25. Check the respective datasheet for syntax, definition, and default value of each keyword.